## **Audacious - Bug #959**

# **Window title may state "Buffering ..." erroneously**

April 08, 2020 22:19 - Thomas Lange

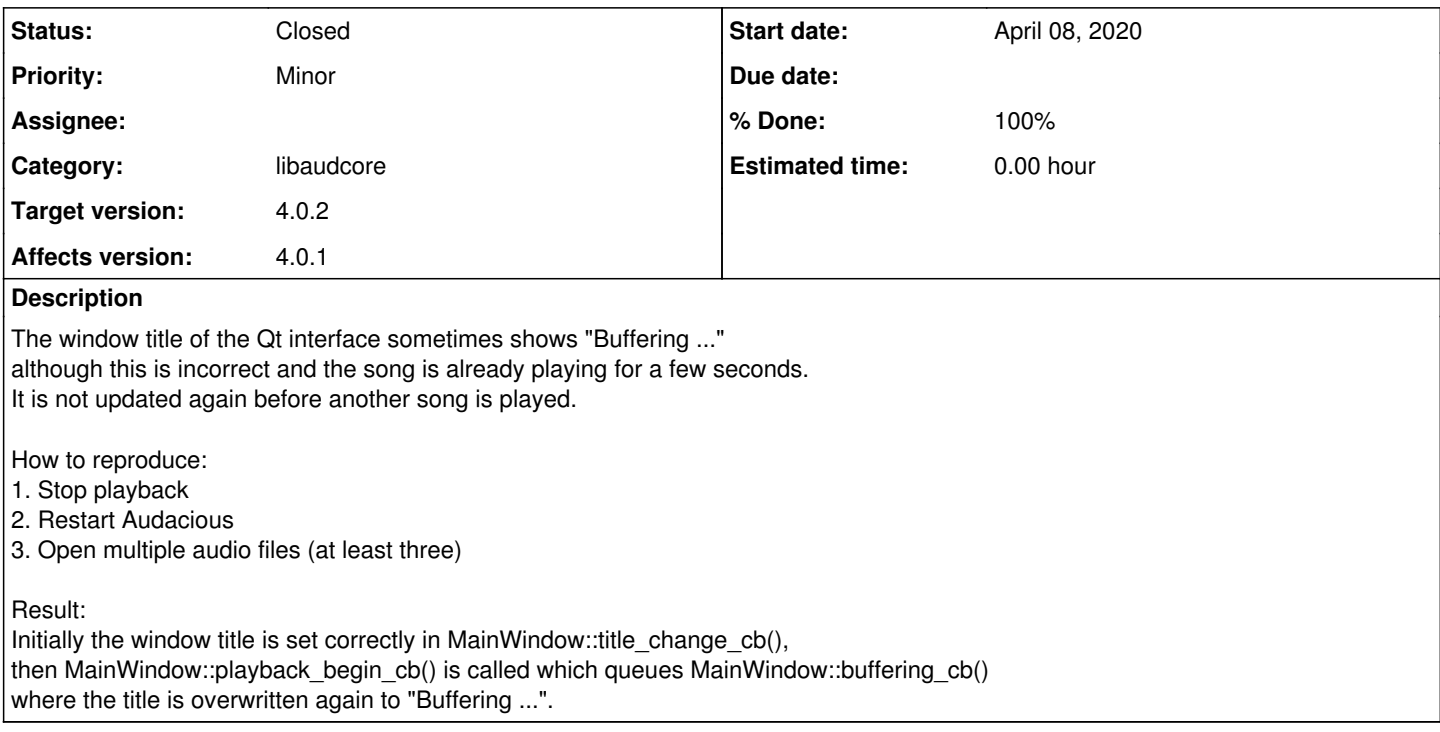

### **History**

## **#1 - April 09, 2020 03:29 - John Lindgren**

The order of the hooks is supposed to be:

1. "playback begin"

2. "playback ready"

And "title change" is not supposed to be called unless the title changes after "playback ready" (which should only happen for streaming).

MainWindow::title\_change\_cb() is connected to "playback ready" and should set the title and cancel the timer for MainWindow::buffering\_cb(), so that the title is not changed to back to "Buffering ...".

It seems that if all that is implemented correctly, the title should never be "Buffering ..." after the "playback ready" hook. I'm unable to reproduce the issue, so could you check whether the order of events I've described is happening correctly, or where it's going wrong?

#### **#2 - April 09, 2020 10:13 - Thomas Lange**

- *File Screencast.ogv added*
- *File Debug.patch added*

Please see the attached video.

If the title is wrong the order of "playback begin" and "playback ready" is the other way around. Maybe you may have to try it a few times to reproduce this issue. Important is to restart Audacious before opening new songs (for whatever reason).

#### **#3 - April 09, 2020 14:49 - John Lindgren**

Okay thanks. I was able to reproduce it after trying again. This should fix it: <https://github.com/audacious-media-player/audacious/commit/1ffac65a65f332b04ad40ea33aa2010ac20f851b>

### **#4 - April 09, 2020 14:50 - John Lindgren**

- *% Done changed from 0 to 100*
- *Target version set to 4.0.2*
- *Status changed from New to Closed*
- *Category changed from plugins/qtui to libaudcore*

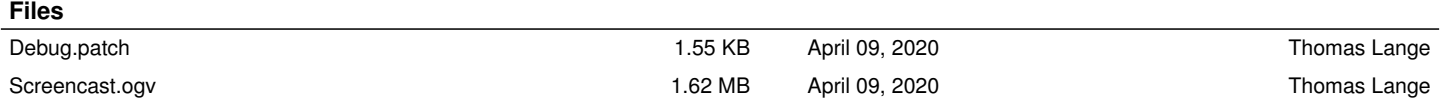